0093101115-04

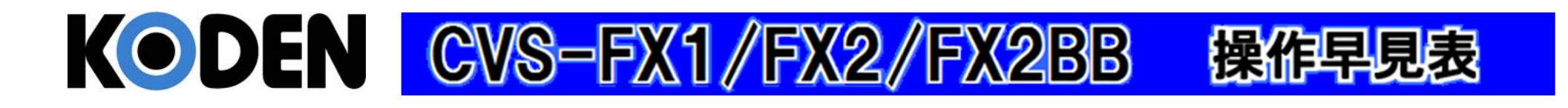

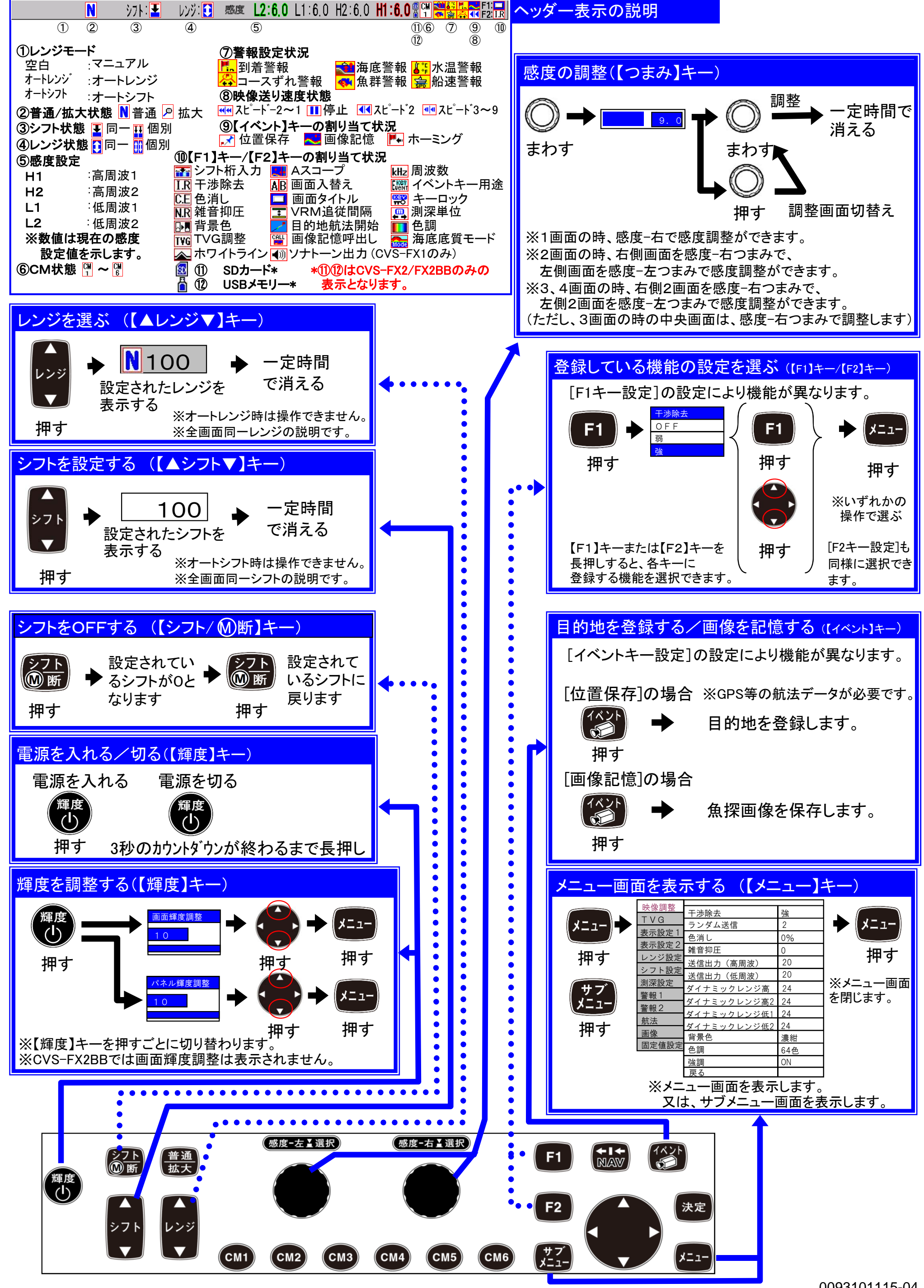

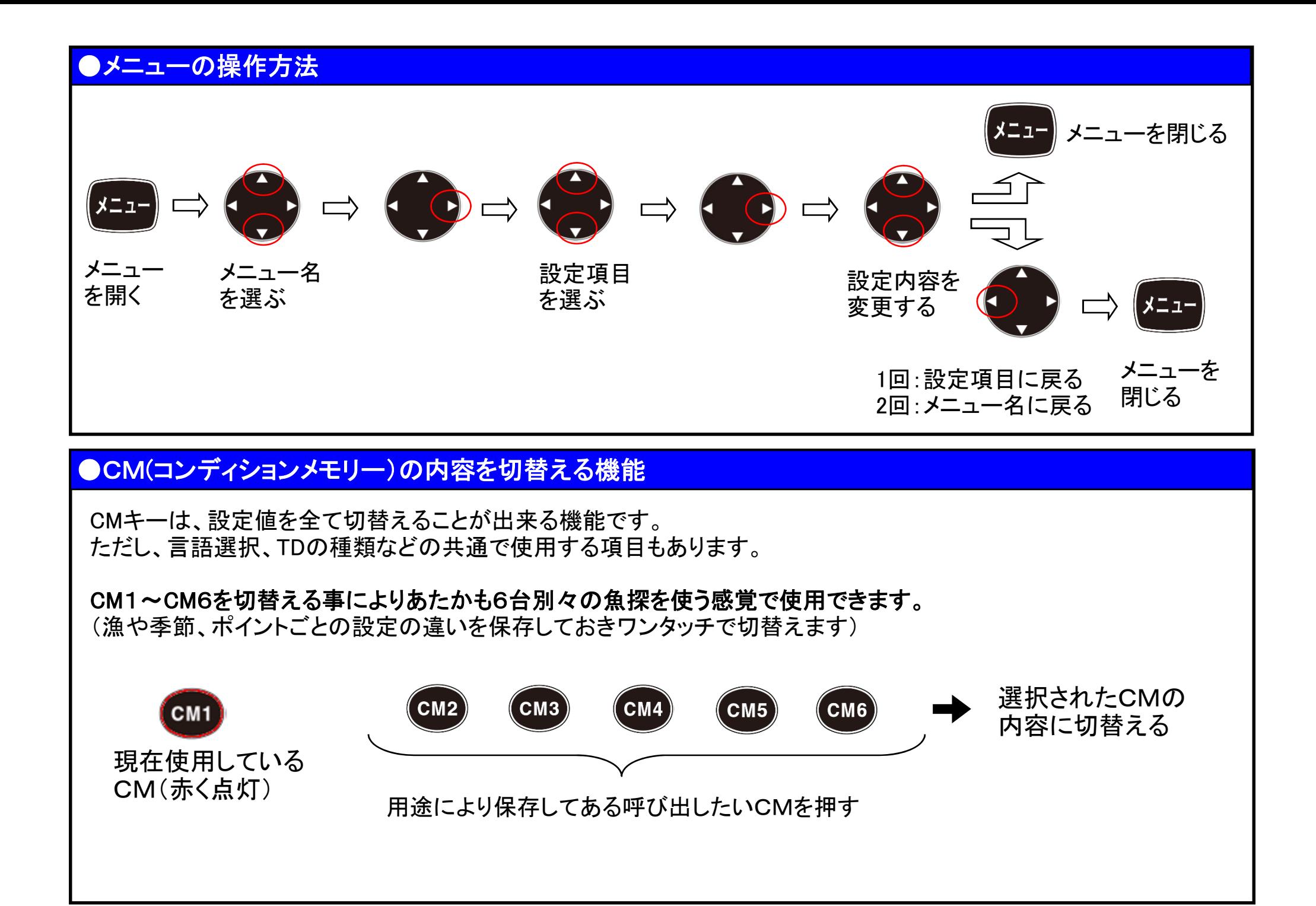

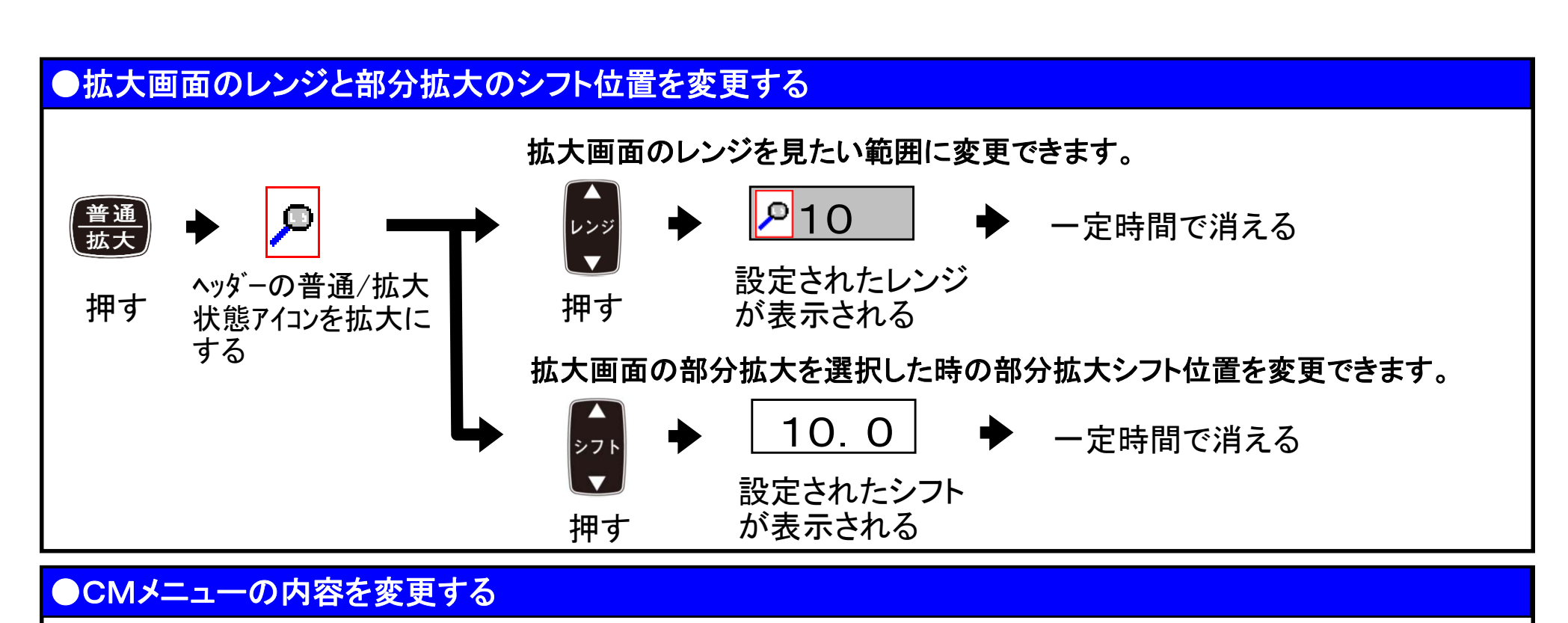

CMメニューは、画面構成や拡大画面の追加、周波数の変更ができます。目的に合った設定をしてください。

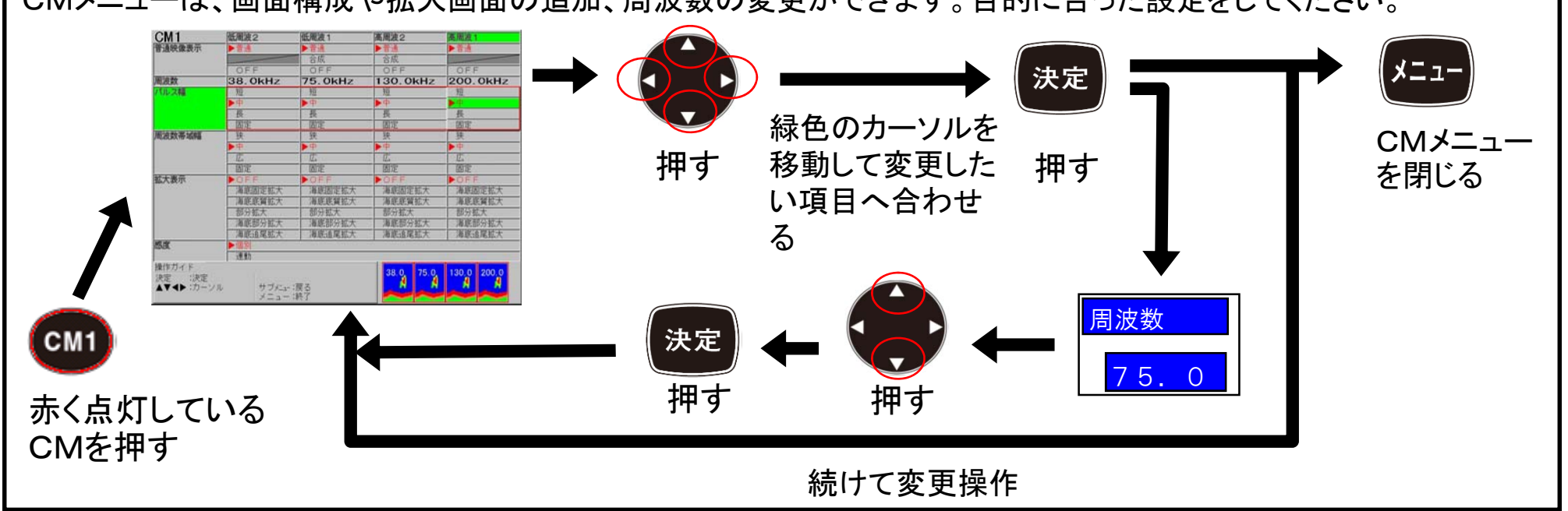

0093101115-04